# **Ergo Documentation**

**Ergo contributors**

**Mar 25, 2021**

## **USAGE**

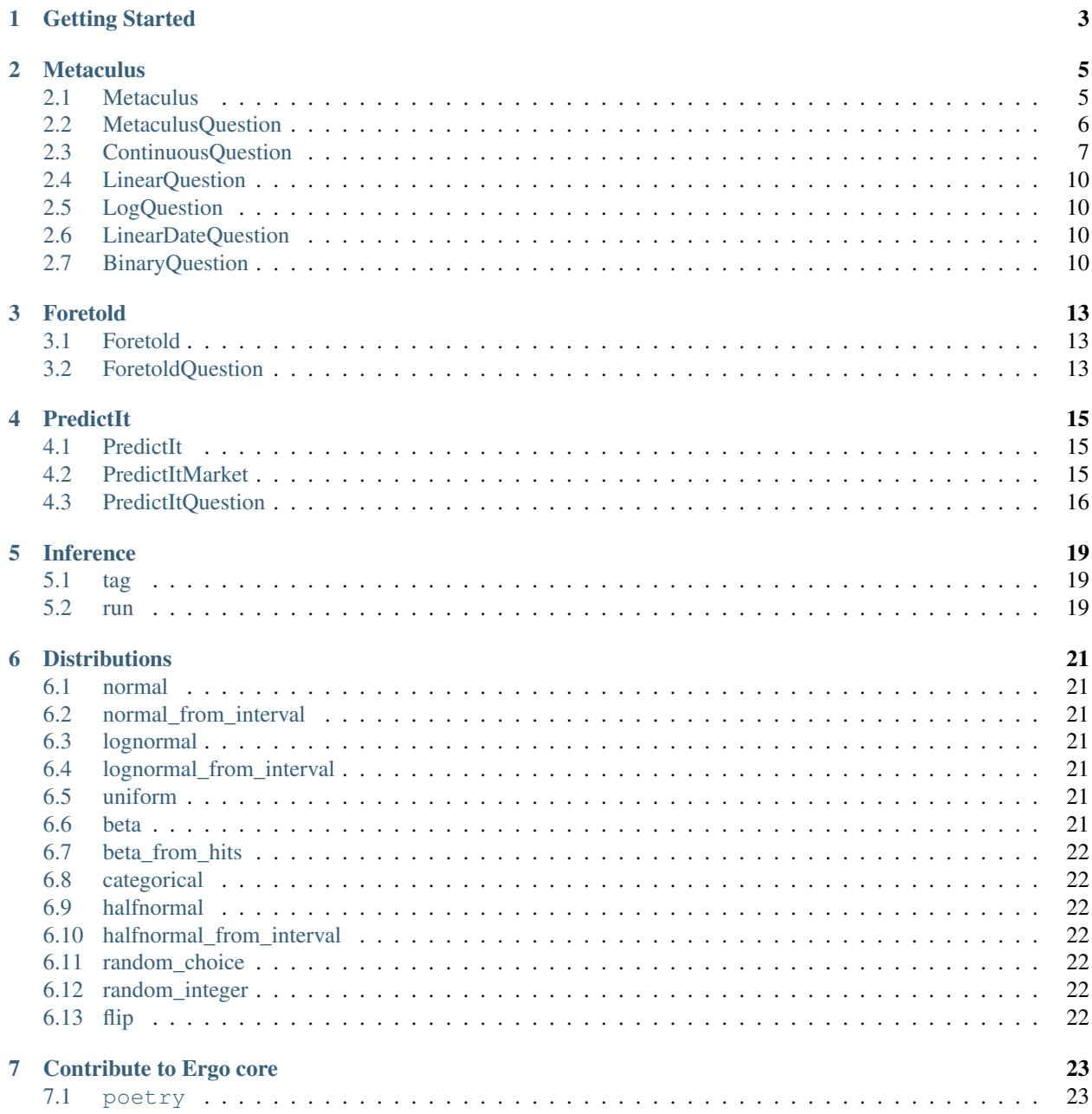

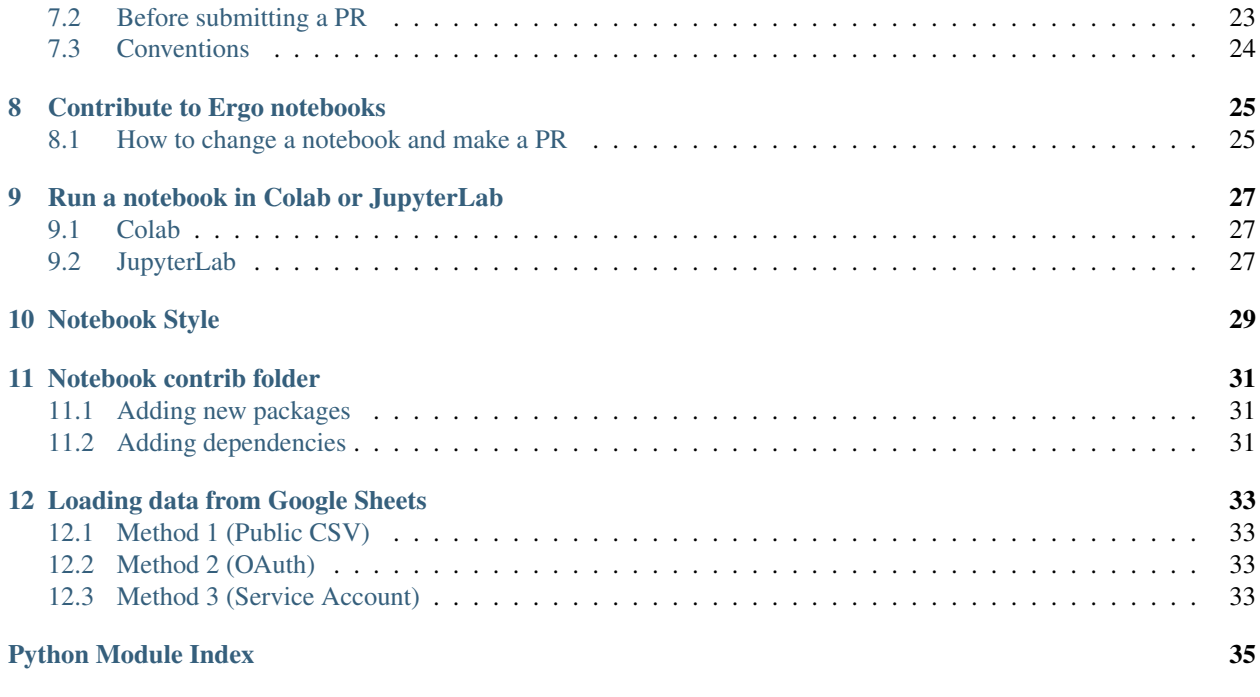

**[Index](#page-40-0)** 37

[Ergo](https://github.com/oughtinc/ergo) is a Python library for integrating model-based and judgmental forecasting.

## **ONE**

## **GETTING STARTED**

- <span id="page-6-0"></span>1. To get started with a template to work from, load this Colab [notebook.](https://colab.research.google.com/github/oughtinc/ergo/blob/master/notebooks/quickstart.ipynb)
- 2. For more information about ergo, see the [README.](https://github.com/oughtinc/ergo/blob/master/README.md)
- 3. See the sections below to learn more about using ergo.
- 4. To learn about contributing, read our [CONTRIBUTING.md.](https://github.com/oughtinc/ergo/blob/master/CONTRIBUTING.md)

### **TWO**

## **METACULUS**

## <span id="page-8-2"></span><span id="page-8-1"></span><span id="page-8-0"></span>**2.1 Metaculus**

**class Metaculus**(*api\_domain='www'*, *username=None*, *password=None*) The main class for interacting with Metaculus

#### Parameters

- **api\_domain** ([Optional](https://docs.python.org/3/library/typing.html#typing.Optional)[[str](https://docs.python.org/3/library/stdtypes.html#str)]) A Metaculus subdomain (e.g., www, pandemic, finance)
- **username** ([Optional](https://docs.python.org/3/library/typing.html#typing.Optional)[[str](https://docs.python.org/3/library/stdtypes.html#str)]) A Metaculus username (deprecated)
- **password** ([Optional](https://docs.python.org/3/library/typing.html#typing.Optional) [[str](https://docs.python.org/3/library/stdtypes.html#str)]) The password for the given Metaculus username (deprecated)

**get\_question**(*id*, *name=None*)

Load a question from Metaculus

### Parameters

- **id** ([int](https://docs.python.org/3/library/functions.html#int)) Question id (can be read off from URL)
- **name** Name to assign to this question (used in models)

Return type MetaculusQuestion

**get\_questions**(*question\_status='all'*, *player\_status='any'*, *cat=None*, *pages=1*, *fail\_silent=False*, *load\_detail=True*)

Retrieve multiple questions from Metaculus API.

### Parameters

- **question\_status** ([Literal](https://docs.python.org/3/library/typing.html#typing.Literal)['all', 'upcoming', 'open', 'closed', 'resolved', 'discussion']) – Question status
- **player\_status** ([Literal](https://docs.python.org/3/library/typing.html#typing.Literal)['any', 'predicted', 'not-predicted', 'author', 'interested', 'private']) – Player's status on this question
- **cat** ([Optional](https://docs.python.org/3/library/typing.html#typing.Optional)[[str](https://docs.python.org/3/library/stdtypes.html#str)]) Category slug
- **pages** ([int](https://docs.python.org/3/library/functions.html#int)) Number of pages of questions to retrieve

Return type [List](https://docs.python.org/3/library/typing.html#typing.List)[MetaculusQuestion]

### <span id="page-9-1"></span><span id="page-9-0"></span>**2.2 MetaculusQuestion**

#### **class MetaculusQuestion**(*id*, *metaculus*, *data*, *name=None*)

A forecasting question on Metaculus

#### **Parameters**

- **id** ([int](https://docs.python.org/3/library/functions.html#int)) Question id
- **metaculus** ([Any](https://docs.python.org/3/library/typing.html#typing.Any)) Metaculus API instance
- **data** ([Dict](https://docs.python.org/3/library/typing.html#typing.Dict)) Question JSON retrieved from Metaculus API
- **name** Name to assign to question (used in models)

#### Variables

- **activity** –
- **anon\_prediction\_count** –
- **author** –
- **author\_name** –
- **can\_use\_powers** –
- **close** time when the question closes
- **comment\_count** –
- **created\_time** when the question was created
- **[id](https://docs.python.org/3/library/functions.html#id)** question id
- **is\_continuous** is the question continuous or binary?
- **last\_activity\_time** –
- **page\_url** url for the question page on Metaculus
- **possibilities** –
- **prediction\_histogram** histogram of the current community prediction
- **prediction\_timeseries** predictions on this question over time
- **publish\_time** when the question was published
- **resolution** –
- **resolve\_time** when the question will resolve
- **status** –
- **title** –
- **[type](https://docs.python.org/3/library/functions.html#type)** –
- **url** –
- **votes** –

#### **static get\_central\_quantiles**(*df*, *percent\_kept=0.95*, *side\_cut\_from='both'*)

Get the values that bound the central (percent\_kept) of the sample distribution, i.e., cutting the tails from these values will give you the central. If passed a dataframe with multiple variables, the bounds that encompass all variables will be returned.

#### **Parameters**

- <span id="page-10-1"></span>• **df** ([Union](https://docs.python.org/3/library/typing.html#typing.Union)[DataFrame, Series, DeviceArray, [ndarray](https://numpy.org/doc/stable/reference/generated/numpy.ndarray.html#numpy.ndarray)]) – pandas dataframe of one or more column of samples
- **percent\_kept** ([float](https://docs.python.org/3/library/functions.html#float)) percentage of sample distrubtion to keep
- **side\_cut\_from** ([str](https://docs.python.org/3/library/stdtypes.html#str)) which side to cut tails from, either 'both','lower', or 'upper'

Returns lower and upper values of the central (percent\_kept) of the sample distribution.

#### **refresh\_question**()

Refetch the question data from Metaculus, used when the question data might have changed

#### **sample\_community**()

Get one sample from the distribution of the Metaculus community's prediction on this question (sample is denormalized/on the the true scale of the question)

**set\_data**(*key*, *value*)

Set key on data dict

Parameters

- $key$  ([str](https://docs.python.org/3/library/stdtypes.html#str)) –
- **value** ([Any](https://docs.python.org/3/library/typing.html#typing.Any)) –
- **static to\_dataframe**(*questions*, *columns=['id', 'title', 'resolve\_time']*) Summarize a list of questions in a dataframe

#### Parameters

- **questions** ([List](https://docs.python.org/3/library/typing.html#typing.List)[MetaculusQuestion]) questions to summarize
- **columns** ([List](https://docs.python.org/3/library/typing.html#typing.List)[[str](https://docs.python.org/3/library/stdtypes.html#str)]) list of column names as strings

Return type DataFrame

Returns pandas dataframe summarizing the questions

### <span id="page-10-0"></span>**2.3 ContinuousQuestion**

```
class ContinuousQuestion(id, metaculus, data, name=None)
```
A continuous Metaculus question – a question of the form, what's your distribution on this event?

```
change_since(since)
```
Calculate change in community prediction median between the argument and most recent prediction

Parameters **since** ([datetime](https://docs.python.org/3/library/datetime.html#datetime.datetime)) – datetime

Returns change in median community prediction since datetime

#### **community\_dist**()

Get the community distribution for this question NB: currently missing the part of the distribtion outside the question range

Return type PointDensity

Returns the (true-scale) community distribution as a histogram.

#### **community\_dist\_in\_range**()

A distribution for the portion of the current normalized community prediction that's within the question's range, i.e.  $0$ ... (len(self.prediction\_histogram)-1).

Returns distribution on integers

#### <span id="page-11-0"></span>**denormalize\_samples**(*samples*)

Map samples from the Metaculus normalized scale to the true scale :param samples: samples on the normalized scale :return: samples from a distribution answering the prediction question

(true scale)

#### **property has\_predictions**

Are there any predictions for the question yet?

#### **property high\_open**

Are you allowed to place probability mass above the top of this question's range?

#### Return type [bool](https://docs.python.org/3/library/functions.html#bool)

#### **property latest\_community\_percentiles**

Returns Some percentiles for the metaculus commununity's latest rough prediction. *prediction\_histogram* returns a more fine-grained histogram of the community prediction

#### **property low\_open**

Are you allowed to place probability mass below the bottom of this question's range?

#### Return type [bool](https://docs.python.org/3/library/functions.html#bool)

#### **normalize\_samples**(*samples*)

Map samples from their true scale to the Metaculus normalized scale :param samples: samples from a distribution answering the prediction question

(true scale)

Returns samples on the normalized scale

#### **property p\_outside**

How much probability mass is outside this question's range?

Return type [Optional](https://docs.python.org/3/library/typing.html#typing.Optional) [[float](https://docs.python.org/3/library/functions.html#float)]

#### **prepare\_logistic**(*normalized\_dist*)

Transform a single logistic distribution by clipping the parameters and adding scale information as needed for submission to Metaculus. The loc and scale have to be within a certain range for the Metaculus API to accept the prediction.

Parameters **dist** – a (normalized) logistic distribution

Return type Logistic

Returns a transformed logistic distribution

#### **prepare\_logistic\_mixture**(*normalized\_dist*)

Transform a (normalized) logistic mixture distribution as needed for submission to Metaculus.

Parameters **normalized\_dist** (LogisticMixture) – normalized mixture dist

Return type LogisticMixture

Returns normalized dist clipped and formatted for the API

#### **property question\_range**

Range of answers specified when the question was created

#### **sample\_community**()

Sample an approximation of the entire current community prediction, on the true scale of the question. The main reason that it's just an approximation is that we don't know exactly where probability mass outside of the question range should be, so we place it arbitrarily

<span id="page-12-0"></span>Return type [float](https://docs.python.org/3/library/functions.html#float)

Returns One sample on the true scale

#### **sample\_normalized\_community**()

Sample an approximation of the entire current community prediction, on the normalized scale. The main reason that it's just an approximation is that we don't know exactly where probability mass outside of the question range should be, so we place it arbitrarily.

#### Return type [float](https://docs.python.org/3/library/functions.html#float)

Returns One sample on the normalized scale

**show\_community\_prediction**(*percent\_kept=0.95*, *side\_cut\_from='both'*, *num\_samples=1000*, *\*\*kwargs*)

Plot samples from the community prediction on this question

#### Parameters

- **percent\_kept** ([float](https://docs.python.org/3/library/functions.html#float)) percentage of sample distrubtion to keep
- **side\_cut\_from** ([str](https://docs.python.org/3/library/stdtypes.html#str)) which side to cut tails from, either 'both','lower', or 'upper'
- **num\_samples** ([int](https://docs.python.org/3/library/functions.html#int)) number of samples from the community
- **kwargs** additional plotting parameters

**show\_prediction**(*samples*, *plot\_samples=True*, *plot\_fitted=False*, *percent\_kept=0.95*, *side\_cut\_from='both'*, *show\_community=False*, *num\_samples=1000*, *\*\*kwargs*) Plot prediction on the true question scale from samples or a submission object. Optionally compare prediction against a sample from the distribution of community predictions

#### Parameters

- **samples** samples from a distribution answering the prediction question (true scale). Can either be a 1-d array corresponding to one model's predictions, or a pandas DataFrame with each column corresponding to a distinct model's predictions
- **plot\_samples** ([bool](https://docs.python.org/3/library/functions.html#bool)) boolean indicating whether to plot the raw samples
- **plot\_fitted** ([bool](https://docs.python.org/3/library/functions.html#bool)) boolean indicating whether to compute Logistic Mixture Params from samples and plot the resulting fitted distribution. Note this is currently only supported for 1-d samples
- **percent\_kept** ([float](https://docs.python.org/3/library/functions.html#float)) percentage of sample distrubtion to keep
- **side\_cut\_from** ([str](https://docs.python.org/3/library/stdtypes.html#str)) which side to cut tails from, either 'both','lower', or 'upper'
- **show** community ([bool](https://docs.python.org/3/library/functions.html#bool)) boolean indicating whether comparison to community predictions should be made
- **num\_samples** ([int](https://docs.python.org/3/library/functions.html#int)) number of samples from the community
- **kwargs** additional plotting parameters

#### **submit\_from\_samples**(*samples*, *verbose=False*)

Submit prediction to Metaculus based on samples from a prediction distribution

Parameters **samples** – Samples from a distribution answering the prediction question

Return type Response

Returns logistic mixture params clipped and formatted to submit to Metaculus

## <span id="page-13-4"></span><span id="page-13-0"></span>**2.4 LinearQuestion**

```
class LinearQuestion(id, metaculus, data, name=None)
```
A continuous Metaculus question that's on a linear (as opposed to a log) scale"

```
get_true_scale_logistic(normalized_dist)
```
Convert a normalized logistic distribution to a logistic on the true scale of the question.

Parameters **normalized\_dist** (Logistic) – normalized logistic distribution

Return type Logistic

Returns logistic distribution on the true scale of the question

```
get_true_scale_mixture(normalized_dist)
```
Convert a normalized logistic mixture distribution to a logistic on the true scale of the question.

Parameters **normalized\_dist** (LogisticMixture) – normalized logistic mixture dist

Return type LogisticMixture

Returns same distribution rescaled to the true scale of the question

## <span id="page-13-1"></span>**2.5 LogQuestion**

**class LogQuestion**(*id*, *metaculus*, *data*, *name=None*)

## <span id="page-13-2"></span>**2.6 LinearDateQuestion**

**class LinearDateQuestion**(*id*, *metaculus*, *data*, *name=None*)

```
date_to_timestamp(date)
```
Turn a date string in %Y-%m-%d format into a timestamp. Metaculus uses this format for dates when specifying the range of a date question. We're assuming Metaculus is interpreting these date strings as UTC.

Returns A Unix timestamp

```
sample_community()
```
Sample an approximation of the entire current community prediction, on the true scale of the question.

Returns One sample on the true scale

## <span id="page-13-3"></span>**2.7 BinaryQuestion**

```
class BinaryQuestion(id, metaculus, data, name=None)
```
A binary Metaculus question – how likely is this event to happen, from 0 to 1?

```
change_since(since)
```
Calculate change in community prediction between the argument and most recent prediction

Parameters **since** ([datetime](https://docs.python.org/3/library/datetime.html#datetime.datetime)) – datetime

Returns change in community prediction since datetime

<span id="page-14-0"></span>**sample\_community**()

Sample from the Metaculus community distribution (Bernoulli).

### Return type [bool](https://docs.python.org/3/library/functions.html#bool)

#### **score\_my\_predictions**()

Score all of my predictions according to the question resolution (or according to the current community prediction if the resolution isn't available)

Returns List of ScoredPredictions with Brier scores

### **score\_prediction**(*prediction*, *resolution*)

Score a prediction relative to a resolution using a Brier Score.

#### Parameters

- **prediction** how likely is the event to happen, from 0 to 1?
- **resolution** ( $f$ loat) how likely is the event to happen, from 0 to 1? (0 if it didn't, 1 if it did)

Return type ScoredPrediction

Returns ScoredPrediction with Brier score, see [https://en.wikipedia.org/wiki/Brier\\_score#](https://en.wikipedia.org/wiki/Brier_score#Definition) [Definition](https://en.wikipedia.org/wiki/Brier_score#Definition) 0 is best, 1 is worst, 0.25 is chance

### **submit**(*p*)

Submit a prediction to my Metaculus account

**Parameters**  $p(f$ **loat) – how likely is the event to happen, from 0 to 1?** 

Return type Response

### **THREE**

### **FORETOLD**

### <span id="page-16-3"></span><span id="page-16-1"></span><span id="page-16-0"></span>**3.1 Foretold**

**class Foretold**(*token=None*) Interface to Foretold

> **get\_question**(*id*) Retrieve a single question by its id

**get\_questions**(*ids*)

Retrieve many questions by their ids

ids (List[string]): List of foretold question ids (should be less than 500 per request)

Returns: List of questions corresponding to the ids, or None for questions that weren't found.

### <span id="page-16-2"></span>**3.2 ForetoldQuestion**

**class ForetoldQuestion**(*id*, *foretold*, *data=None*)

"Information about foretold question, including aggregated distribution

**plotCdf**() Plot the CDF

**quantile**(*q*) Quantile of distribution

**sample\_community**() Sample from CDF

**submit\_from\_samples**(*samples*, *length=20*) Submit a prediction to Foretold based on the given samples

Parameters

- **samples** ([Union](https://docs.python.org/3/library/typing.html#typing.Union)[ndarray, Series]) Samples on which to base the submission
- **length** ([int](https://docs.python.org/3/library/functions.html#int)) The length of the CDF derived from the samples

Return type Response

## **FOUR**

## **PREDICTIT**

<span id="page-18-5"></span><span id="page-18-0"></span>This module lets you get question and prediction information from PredictIt via the API [\(https://predictit.freshdesk.](https://predictit.freshdesk.com/support/solutions/articles/12000001878) [com/support/solutions/articles/12000001878\)](https://predictit.freshdesk.com/support/solutions/articles/12000001878)

## <span id="page-18-1"></span>**4.1 PredictIt**

### <span id="page-18-4"></span>**class PredictIt**

The main class for interacting with PredictIt.

#### **get\_market**(*id*)

Return the PredictIt market with the given id. A market's id can be found in the url of the market.

Parameters **id** ([int](https://docs.python.org/3/library/functions.html#int)) – market id

Return type [PredictItMarket](#page-18-3)

Returns market

#### **property markets**

Generate all of the markets currently in PredictIt.

Return type [Generator](https://docs.python.org/3/library/typing.html#typing.Generator)[[PredictItMarket](#page-18-3), [None](https://docs.python.org/3/library/constants.html#None), None]

Returns iterator of PredictIt markets

### **refresh\_markets**()

Refetch all of the markets from the PredictIt API.

## <span id="page-18-2"></span>**4.2 PredictItMarket**

### <span id="page-18-3"></span>**class PredictItMarket**(*predictit*, *data*)

A PredictIt market.

**Parameters** 

- **predictit** ([PredictIt](#page-18-4)) PredictIt API instance
- **data** ([Dict](https://docs.python.org/3/library/typing.html#typing.Dict)) Market JSON retrieved from PredictIt API

### Variables

- **[predictit](#page-18-0)** ([PredictIt](#page-18-4)) PredictIT API instance
- **api\_url**  $(str)$  $(str)$  $(str)$  url of the PredictIt API for the given question
- $id$  ( $int$ )  $id$  of the market
- <span id="page-19-2"></span>• **name**  $(str)$  $(str)$  $(str)$  – name of the market
- **shortName**  $(str)$  $(str)$  $(str)$  shortened name of the market
- **image**  $(str)$  $(str)$  $(str)$  url of the image resource of the market
- **url**  $(str)$  $(str)$  $(str)$  url of the market in PredictIt
- **status**  $(str)$  $(str)$  $(str)$  status of the market. Closed markets aren't included in the API, so always "Open"
- $\bullet$  timeStamp ([datetime.datetime](https://docs.python.org/3/library/datetime.html#datetime.datetime)) last time the market was updated. The API updates every minute, but timestamp can be earlier if it hasn't been traded in

#### **get\_question**(*id*)

Return the specified question given by the id number.

Parameters **id** ([int](https://docs.python.org/3/library/functions.html#int)) – question id

Return type [PredictItQuestion](#page-19-1)

Returns question

#### **property questions**

Generate all of the questions in the market.

Return type [Generator](https://docs.python.org/3/library/typing.html#typing.Generator)[[PredictItQuestion](#page-19-1), [None](https://docs.python.org/3/library/constants.html#None), None]

Returns generator of questions in market

### **refresh**()

Refetch the market data from PredictIt, used when the question data might have changed.

### <span id="page-19-0"></span>**4.3 PredictItQuestion**

#### <span id="page-19-1"></span>**class PredictItQuestion**(*market*, *data*)

A single binary question in a PredictIt market.

#### **Parameters**

- **market** ([PredictItMarket](#page-18-3)) PredictIt market instance
- **data** ([Dict](https://docs.python.org/3/library/typing.html#typing.Dict)) Contract JSON retrieved from PredictIt API

#### Variables

- **market** ([PredictItMarket](#page-18-3)) PredictIt market instance
- $\bullet$  **[id](https://docs.python.org/3/library/functions.html#id)** ([int](https://docs.python.org/3/library/functions.html#int)) id of the contract
- dateEnd ([datetime.datetime](https://docs.python.org/3/library/datetime.html#datetime.datetime)) end-date of a market, usually None
- $image(str)$  $image(str)$  $image(str)$  url of the image resource for the contract
- **name**  $(str)$  $(str)$  $(str)$  name of the contract
- **shortName**  $(str)$  $(str)$  $(str)$  shortened name of the contract
- **status**  $(s \text{tr})$  status of the contract. Closed markets aren't included in the API, so always "Open"
- **lastTradePrice** ([float](https://docs.python.org/3/library/functions.html#float)) last price the contract was traded at
- **bestBuyYesCost**  $(fload)$  cost to buy a single Yes share
- **bestBuyNoCost** (*[float](https://docs.python.org/3/library/functions.html#float)*) cost to buy a single No share
- <span id="page-20-0"></span>• **bestSellYesCost** ([float](https://docs.python.org/3/library/functions.html#float)) – cost to sell a single Yes share
- **bestSellNoCost** ([float](https://docs.python.org/3/library/functions.html#float)) cost to sell a single No share
- **lastClosePrice** (*[float](https://docs.python.org/3/library/functions.html#float)*) price the contract closed at the previous day
- **displayOrder** ([int](https://docs.python.org/3/library/functions.html#int)) position of the contract in PredictIt. Defaults to 0 if sorted by lastTradePrice

#### **refresh**()

Refetch the market data from PredictIt and reload the question.

#### **sample\_community**()

Sample from the PredictIt community distribution (Bernoulli).

Return type [bool](https://docs.python.org/3/library/functions.html#bool)

Returns true/false

**static to\_dataframe**(*questions*, *columns=None*)

Summarize a list of questions in a dataframe

#### Parameters

- **questions** ([List](https://docs.python.org/3/library/typing.html#typing.List)[[PredictItQuestion](#page-19-1)]) questions to summarize
- **columns** list of column names as strings

Return type DataFrame

Returns pandas dataframe summarizing the questions

## **FIVE**

## **INFERENCE**

## <span id="page-22-3"></span><span id="page-22-1"></span><span id="page-22-0"></span>**5.1 tag**

**tag**(*value*, *name*)

## <span id="page-22-2"></span>**5.2 run**

**run**(*model*, *num\_samples=5000*, *ignore\_untagged=True*, *rng\_seed=0*) Run model forward, record samples for variables. Return dataframe with one row for each execution.

Return type DataFrame

**SIX**

## **DISTRIBUTIONS**

## <span id="page-24-7"></span><span id="page-24-1"></span><span id="page-24-0"></span>**6.1 normal**

**normal**(*mean=0*, *stdev=1*, *\*\*kwargs*)

## <span id="page-24-2"></span>**6.2 normal\_from\_interval**

**normal\_from\_interval**(*low*, *high*, *\*\*kwargs*)

## <span id="page-24-3"></span>**6.3 lognormal**

**lognormal**(*loc=0*, *scale=1*, *\*\*kwargs*)

## <span id="page-24-4"></span>**6.4 lognormal\_from\_interval**

**lognormal\_from\_interval**(*low*, *high*, *\*\*kwargs*)

## <span id="page-24-5"></span>**6.5 uniform**

**uniform**(*low=0*, *high=1*, *\*\*kwargs*)

## <span id="page-24-6"></span>**6.6 beta**

**beta**(*a=1*, *b=1*, *\*\*kwargs*)

## <span id="page-25-7"></span><span id="page-25-0"></span>**6.7 beta\_from\_hits**

**beta\_from\_hits**(*hits*, *total*, *\*\*kwargs*)

## <span id="page-25-1"></span>**6.8 categorical**

**categorical**(*ps*, *\*\*kwargs*)

## <span id="page-25-2"></span>**6.9 halfnormal**

**halfnormal**(*stdev=1*, *\*\*kwargs*)

## <span id="page-25-3"></span>**6.10 halfnormal\_from\_interval**

**halfnormal\_from\_interval**(*high*, *\*\*kwargs*)

## <span id="page-25-4"></span>**6.11 random\_choice**

**random\_choice**(*options*, *ps=None*)

## <span id="page-25-5"></span>**6.12 random\_integer**

**random\_integer**(*min*, *max*, *\*\*kwargs*) Return type [int](https://docs.python.org/3/library/functions.html#int)

## <span id="page-25-6"></span>**6.13 flip**

**flip**(*p=0.5*, *\*\*kwargs*)

### **SEVEN**

## **CONTRIBUTE TO ERGO CORE**

### <span id="page-26-0"></span>To get started:

- 1. git clone https://github.com/oughtinc/ergo.git
- 2. poetry install
- 3. poetry shell

## <span id="page-26-1"></span>**7.1 poetry**

Ergo uses poetry to manage its dependencies and environments.

Follow these [directions](https://python-poetry.org/docs/#installation) to install poetry if you don't already have it.

Troubleshooting: If you get Could not find a version that satisfies the requirement jaxlib ... after using poetry to install, this is probably because your virtual environment has old version of pip due to how poetry choses pip [versions.](https://github.com/python-poetry/poetry/issues/732)

Try:

```
1. poetry run pip install -U pip
```
2. poetry install again

### <span id="page-26-2"></span>**7.2 Before submitting a PR**

- 1. Run poetry install to make sure you have the latest dependencies
- 2. Format code using make format (black, isort)
- 3. Run linting using make lint (flake8, mypy, black check)
- 4. Run tests using make test
	- To run the tests in test\_metaculus.py, you'll need our secret *.env* [file.](https://docs.google.com/document/d/1_r_DrCumtO3oKaG2BryyzanexWPiwgtrcx9fxiNBgD4/edit) If you don't have it, you can ask us for it, or rely on Travis CI to run those tests for you.
- 5. Generate docs using make docs, load docs/build/html/index.html and review the generated docs
- 6. Or run all of the above using make all

## <span id="page-27-0"></span>**7.3 Conventions**

Import numpy as follows:

**import jax.numpy as np import numpy as onp**

**EIGHT**

## **CONTRIBUTE TO ERGO NOTEBOOKS**

### <span id="page-28-1"></span><span id="page-28-0"></span>**8.1 How to change a notebook and make a PR**

- 1. Open the [notebook](https://github.com/oughtinc/ergo/tree/master/notebooks) in JupyterLab or Colab (*[Run a notebook in Colab or JupyterLab](#page-30-0)*)
- 2. Make your changes
- 3. Follow our *[Notebook Style](#page-32-0)*
- 4. Run the notebook in Colab. Save the .ipynb file (with output) in ergo/notebooks
- 5. Run *make scrub*. This will produce a scrubbed version of the notebook in *ergo/notebooks/scrubbed*/.

1. You can *git diff* the scrubbed version against the previous scrubbed version to more easily see what you changed

2. You may want to use [nbdime](https://nbdime.readthedocs.io/en/latest/) for better diffing

6. You can now make a PR with your changes. If you make a PR in the original ergo repo (not a fork), you can then use the auto-comment from ReviewNB to more thoroughly vet your changes

## **NINE**

## **RUN A NOTEBOOK IN COLAB OR JUPYTERLAB**

## <span id="page-30-1"></span><span id="page-30-0"></span>**9.1 Colab**

- 1. Go to [https://colab.research.google.com/:](https://colab.research.google.com/)
- 1. click "GitHub" on the "new notebook" dialog, then enter the notebook URL. Or:
- 2. go to "Upload" and upload the notebooks ipynb file. Or:
- 2. Install and use the Open in Colab Chrome [extension](https://chrome.google.com/webstore/detail/open-in-colab/iogfkhleblhcpcekbiedikdehleodpjo?hl=en)

## <span id="page-30-2"></span>**9.2 JupyterLab**

- 1. git clone https://github.com/oughtinc/ergo.git
- 2. poetry install
- 3. poetry shell
- 4. jupyter lab

### **TEN**

## **NOTEBOOK STYLE**

<span id="page-32-0"></span>How to clean up a notebook for us to feature:

- 1. Make sure that the notebook meets a high standard in general:
	- 1. high-quality code
	- 2. illuminating data analysis
	- 3. clear communication of what you're doing and your findings
	- 4. as short as possible, but no shorter
	- 5. this [random style guide](https://github.com/spacetelescope/style-guides/blob/master/guides/jupyter-notebooks.md) I found in a few minutes of Googling seems good, but it's not our official style guide or anything
- 2. Do the following specific things to clean up:
	- 1. as much as possible, avoid showing extraneous output from cells
		- 1. you can use the %%capture magic to suppress all output from a cell (helpful if a function in the cell prints something)
		- 2. you can add a ; at the end of the last line in a cell to suppress printing the return value of the line
		- 3. think about what cells the reader really needs to see vs. which ones just have to be there for setup or whatnot. Collapse the latter.
	- 3. use the latest version of ergo
	- 4. make sure that any secrets like passwords are removed from the notebook
	- 5. Pull out any code not central to the main point of the model into a module in ergo/contrib/. See *[Notebook contrib folder](#page-34-0)* for details.

The featured notebooks in our README should be exemplars of the above, so refer to those to see what this looks like in practice.

### **ELEVEN**

### **NOTEBOOK CONTRIB FOLDER**

### <span id="page-34-1"></span><span id="page-34-0"></span>**11.1 Adding new packages**

For modules providing functionality specific to the questions addressed in a notebook, create a new package in contrib /ergo/contrib/{your\_package} and include an \_\_init\_\_.py file. You can then access it in your notebook with:

**from ergo.contrib.**{your\_package} **import** {module\_you\_want}

For modules providing more general functionality of use across notebooks (and perhaps a candidate for inclusion in core ergo), you can use /ergo/contrib/utils. You can either add a new module or extend an existing one. You can then access it with:

**from ergo.contrib.utils import** {module\_you\_want}

### <span id="page-34-2"></span>**11.2 Adding dependencies**

1. Usual poetry way with –optional flag

poetry add {pendulum} --optional

2. You can then (manually in the pyproject.toml) add it to the 'notebook' group

(Look for "extras" in pyproject.toml)

```
[tool.poetry.extras]
notebooks = [
             "pendulum",
             "scikit-learn",
             "{your_dependency}"
            ]
```
(To my knowledge) there is no way currently to do this second step with the CLI.

This allows people to then install the additional notebook dependencies with:

poetry install -E notebooks

**TWELVE**

## **LOADING DATA FROM GOOGLE SHEETS**

<span id="page-36-0"></span>Three methods for loading data from google sheets into a Colab Notebook

### <span id="page-36-1"></span>**12.1 Method 1 (Public CSV)**

If you're willing to make your spreadsheet public, you can publish it as a CSV file on Google Sheets. Go to File > Publish to the Web, and select the CSV format. Then you can copy the published url, and load it in python using pandas.

**import pandas as pd** df = pd.read\_csv(url)

## <span id="page-36-2"></span>**12.2 Method 2 (OAuth)**

This method requires the user of the colab to authorize it every time the colab runs, but can work with non-public sheets

```
# Authentication
import google
google.colab.auth.authenticate_user()
google_sheets_credentials = GoogleCredentials.get_application_default()
gc = gspread.authorize(google_sheets_credentials)
# Load spreadsheet
wb = gc.open_by_url(url)
sheet = wb.worksheet(sheet)
values = sheet.get_all_values()
```
### <span id="page-36-3"></span>**12.3 Method 3 (Service Account)**

This method requires your to follow the instructions at <https://gspread.readthedocs.io/en/latest/oauth2.html> to create a google service account. You then need to share the google sheet with the service account email address.

```
# Need a newer version of gspread than included by default in Colab
!pip install --upgrade gspread
service_account_info = {} #JSON for google service account
```
(continues on next page)

(continued from previous page)

```
import gspread
from google.oauth2.service_account import Credentials
scope = ['https://spreadsheets.google.com/feeds',
        'https://www.googleapis.com/auth/drive']
credentials = Credentials.from_service_account_info(service_account_info,
˓→scopes=scope)
gc = gspread.authorize(credentials)
# Load spreadsheet
wb = gc.open_by_url(url)
sheet = wb.worksheet(sheet)
values = sheet.get_all_values()
```
## **PYTHON MODULE INDEX**

<span id="page-38-0"></span>e

ergo.platforms.metaculus, [5](#page-8-0) ergo.platforms.predictit, [15](#page-18-0)

### **INDEX**

## <span id="page-40-0"></span>B

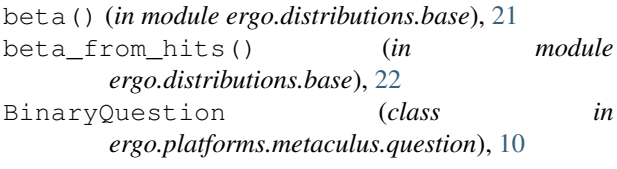

## C

categorical() (*in module ergo.distributions.base*),  $22$ change\_since() (*BinaryQuestion method*), [10](#page-13-4) change\_since() (*ContinuousQuestion method*), [7](#page-10-1) community\_dist() (*ContinuousQuestion method*), [7](#page-10-1) community\_dist\_in\_range() (*ContinuousQuestion method*), [7](#page-10-1) ContinuousQuestion (*class in ergo.platforms.metaculus.question*), [7](#page-10-1)

## D

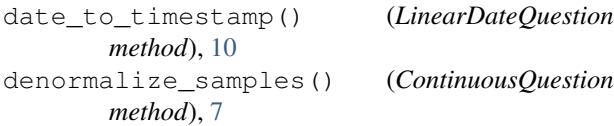

## E

ergo.platforms.metaculus module, [5](#page-8-2) ergo.platforms.predictit module, [15](#page-18-5)

## F

flip() (*in module ergo.distributions.base*), [22](#page-25-7) Foretold (*class in ergo.platforms.foretold*), [13](#page-16-3) ForetoldQuestion (*class in ergo.platforms.foretold*), [13](#page-16-3)

## G

get\_central\_quantiles() (*MetaculusQuestion static method*), [6](#page-9-1) get\_market() (*PredictIt method*), [15](#page-18-5) get\_question() (*Foretold method*), [13](#page-16-3)

```
get_question() (Metaculus method), 5
get_question() (PredictItMarket method), 16
get_questions() (Foretold method), 13
get_questions() (Metaculus method), 5
get_true_scale_logistic() (LinearQuestion
        method), 10
get_true_scale_mixture() (LinearQuestion
```
*method*), [10](#page-13-4)

### H

```
halfnormal() (in module ergo.distributions.base), 22
halfnormal_from_interval() (in module
        ergo.distributions.base), 22
```

```
has_predictions() (ContinuousQuestion prop-
        erty), 8
```

```
high_open() (ContinuousQuestion property), 8
```
### L

```
latest_community_percentiles() (Continu-
       ousQuestion property), 8
LinearDateQuestion (class in
       ergo.platforms.metaculus.question), 10
LinearQuestion (class in
       ergo.platforms.metaculus.question), 10
lognormal() (in module ergo.distributions.base), 21
lognormal_from_interval() (in module
       ergo.distributions.base), 21
LogQuestion (class in
       ergo.platforms.metaculus.question), 10
low_open() (ContinuousQuestion property), 8
```
## M

```
markets() (PredictIt property), 15
Metaculus (class in ergo.platforms.metaculus), 5
MetaculusQuestion (class in
       ergo.platforms.metaculus.question), 6
module
   ergo.platforms.metaculus, 5
   ergo.platforms.predictit, 15
```
### N

normal() (*in module ergo.distributions.base*), [21](#page-24-7)

normal from interval() (*in ergo.distributions.base*), [21](#page-24-7) normalize\_samples() (*ContinuousQuestion method*), [8](#page-11-0)

## P

p\_outside() (*ContinuousQuestion property*), [8](#page-11-0) plotCdf() (*ForetoldQuestion method*), [13](#page-16-3) PredictIt (*class in ergo.platforms.predictit*), [15](#page-18-5) PredictItMarket (*class in ergo.platforms.predictit*), [15](#page-18-5) PredictItQuestion (*class in ergo.platforms.predictit*), [16](#page-19-2) prepare\_logistic() (*ContinuousQuestion method*), [8](#page-11-0) prepare\_logistic\_mixture() (*ContinuousQuestion method*), [8](#page-11-0)

## Q

quantile() (*ForetoldQuestion method*), [13](#page-16-3) question\_range() (*ContinuousQuestion property*), [8](#page-11-0) questions() (*PredictItMarket property*), [16](#page-19-2)

## R

random\_choice() (*in module ergo.distributions.base*), [22](#page-25-7) random\_integer() (*in module ergo.distributions.base*), [22](#page-25-7) refresh() (*PredictItMarket method*), [16](#page-19-2) refresh() (*PredictItQuestion method*), [17](#page-20-0) refresh\_markets() (*PredictIt method*), [15](#page-18-5) refresh\_question() (*MetaculusQuestion method*), [7](#page-10-1)

run() (*in module ergo.ppl*), [19](#page-22-3)

## S

sample\_community() (*BinaryQuestion method*), [10](#page-13-4) sample\_community() (*ContinuousQuestion method*), [8](#page-11-0) sample\_community() (*ForetoldQuestion method*), [13](#page-16-3) sample\_community() (*LinearDateQuestion method*), [10](#page-13-4) sample\_community() (*MetaculusQuestion method*), [7](#page-10-1) sample\_community() (*PredictItQuestion method*), [17](#page-20-0) sample\_normalized\_community() (*ContinuousQuestion method*), [9](#page-12-0) score\_my\_predictions() (*BinaryQuestion method*), [11](#page-14-0) score\_prediction() (*BinaryQuestion method*), [11](#page-14-0)

module set data() (*MetaculusQuestion method*), [7](#page-10-1) show\_community\_prediction() (*ContinuousQuestion method*), [9](#page-12-0) show\_prediction() (*ContinuousQuestion method*),  $\overline{Q}$ submit() (*BinaryQuestion method*), [11](#page-14-0) submit\_from\_samples() (*ContinuousQuestion method*), [9](#page-12-0) submit\_from\_samples() (*ForetoldQuestion method*), [13](#page-16-3)

## T

tag() (*in module ergo.ppl*), [19](#page-22-3) to\_dataframe() (*MetaculusQuestion static method*), [7](#page-10-1) to\_dataframe() (*PredictItQuestion static method*), [17](#page-20-0)

## U

uniform() (*in module ergo.distributions.base*), [21](#page-24-7)